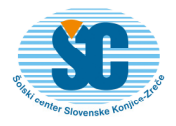

**ŠOLSKI CENTER SLOVENSKE KONJICE-ZRE**Č**E, Tattenbachova ulica 2a, 3210 Slovenske Konjice**  Telefon: 03 757 18 00, *www.sc-konjice-zrece.si*, *http://vem.konjice.si* e-naslov: *info-scsk@guest.arnes.si*

# Excel – priprava letnega poročila

### Kaj pridobite s tečajem

Excel je skupaj z Wordom odlično orodje za izdelovanje poslovnih poročil in predstavitev. Omogoča shranjevanje, manipulacijo in analizo podatkov organiziranih delovnih zvezkov za domače in poslovne naloge, vse skupaj pa lahko v Wordu oblikujemo v estetsko in funkcionalno obliko.

Ob koncu tega tečaja boste uporabljali najbolj uporabne poslovne funkcije Excela za poenostavitev izračunov, pohitrili boste delo z obsežnimi seznami in 3D tabelami. Znali boste pripraviti daljši dokument v Wordu, s kazalom vsebine, slik, grafikonov…

#### Komu je tečaj namenjen

Tečaj je namenjen predvsem tistim, ki pripravljate poslovna poročila in druge daljše dokumente. Programa Excel in Word pa že nekaj časa uporabljate in ste že predelali tematike iz tečaja 'Excel – osnovni' in Word osnovni. Prav tako je namenjen vsem, katerim osnovno znanje na tem področju ne zadostuje za učinkovito delo. Priporočamo ga predvsem:

- komercialistom,
- poslovnim sekretarjem
- referentom,
- zaposlenim v prodaji,
- vodjem prodaje in oddelkov,
- analitikom,
- samostojnim podjetnikom,
- tajnikom društev.

## Trajanje tečaja

Trajanje 12 ur (3 x 4ure). Tečaj se izvede v enem tednu oz. v dogovoru. Vsak udeleženec dobi interno gradivo in potrdilo o udeležbi.

## Zahtevana in priporočena predznanja

Zahtevano znanje je obvladovanje osnovne uporabe operacijskega sistema Windows, ter tematik iz tečaja 'Excel - osnovni' in tematik iz tečaja 'Word – osnovni'.

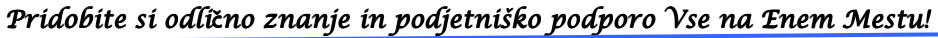

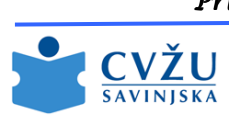